## **MANUAL DE CONFIGURACION CABLEMODEM NETGEAR CG3000D**

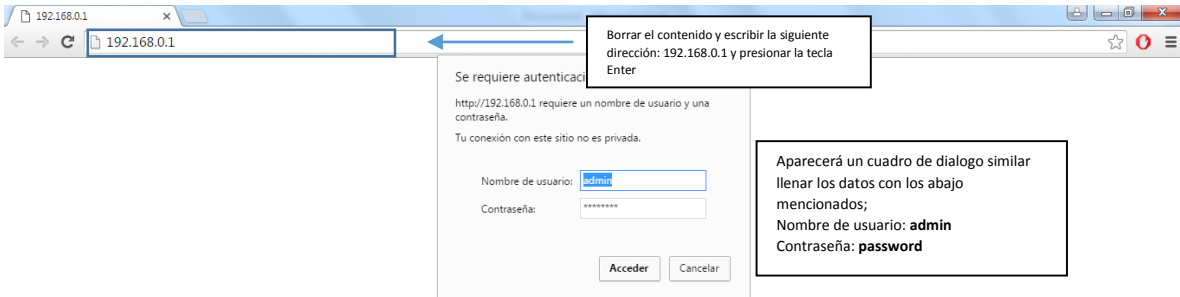

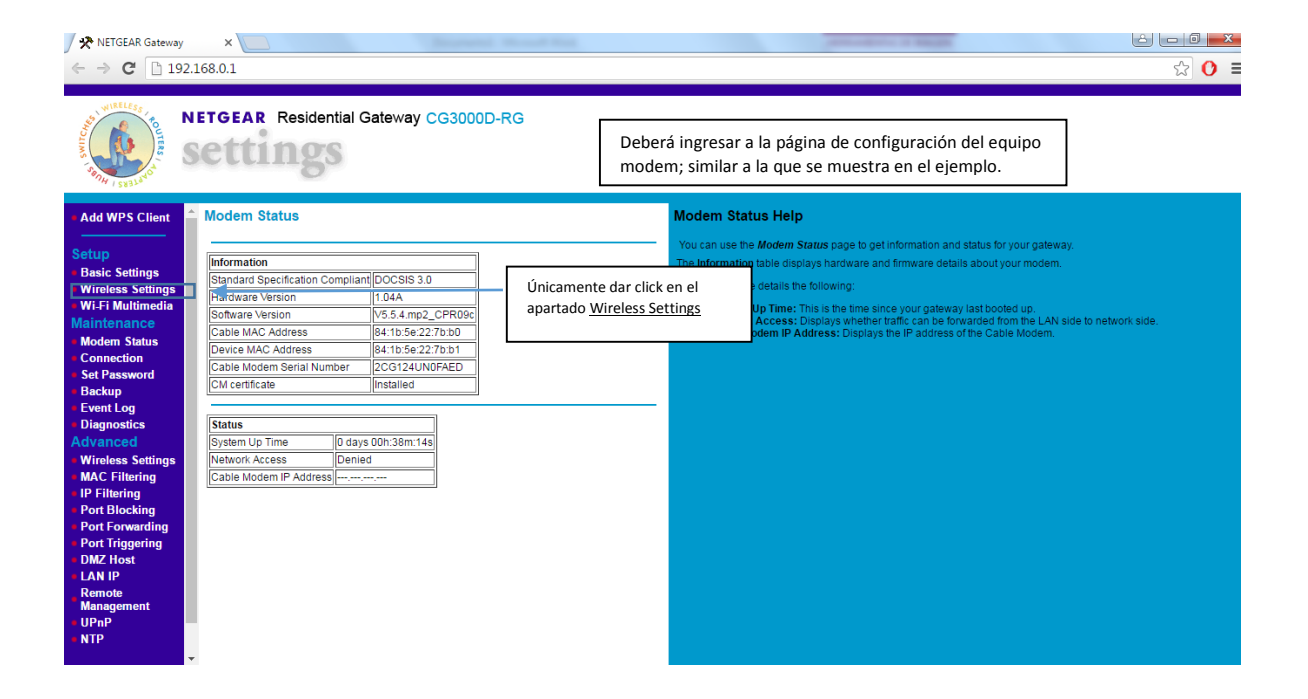

## **MANUAL DE CONFIGURACION CABLEMODEM NETGEAR CG3000D**

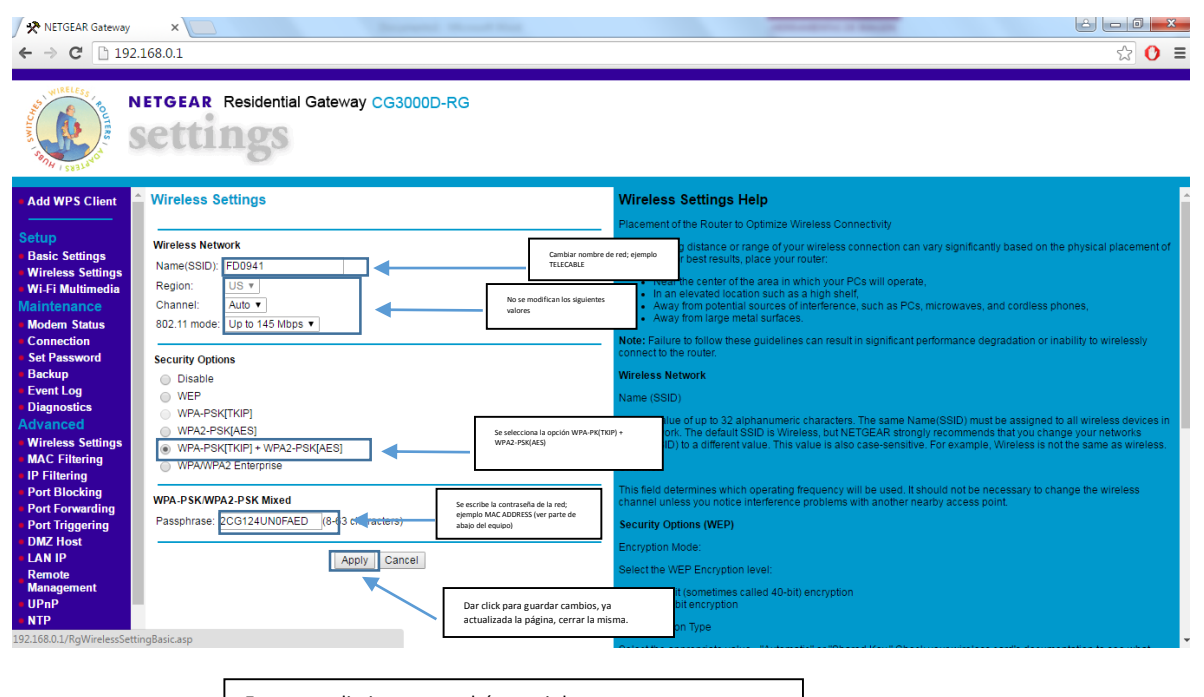

Este procedimiento se podrá repetir las veces que sea necesario o se desconfigure el equipo modem.